**Seat No. : \_\_\_\_\_\_\_\_\_\_\_\_\_\_\_**

# **ZB-126**

# **April-2014**

# **BCA-Sem.-IV**

# **CC-209 : Visual and Windows Programming**

**Time : 3 Hours** ] [Max. Marks : 70

1. (a) What is CLR ? Explain any four application types available in vb.net. **7**

## **OR**

 What is an IDE ? Explain solution explorer, server explorer and watch window of IDE in brief.

- (b) Explain following properties of Numeric up down control. **7**
	- (1) Updownalign
	- (2) Interceptarrowkeys
	- (3) Increment
	- (4) Thousand separator
	- (5) Minimum
	- (6) Decimal places
	- (7) Value

### **OR**

Explain following properties of form :

- (1) Window state
- (2) Enabled
- (3) Controlbox
- (4) Formborderstyle
- (5) Icon
- (6) Title
- (7) Backcolor

2. (a) Which two properties are used to set default button on form and how ? Also explain locked property of control. **7** 

### **OR**

Write a short note on Radiobutton control.

 (b) Write a short note declaration and initialization of variable. Also explain option strict statement. **7** 

### **OR**

 Explain about valid and invalid numeric expression with suitable example. Also explain arithmetic operators.

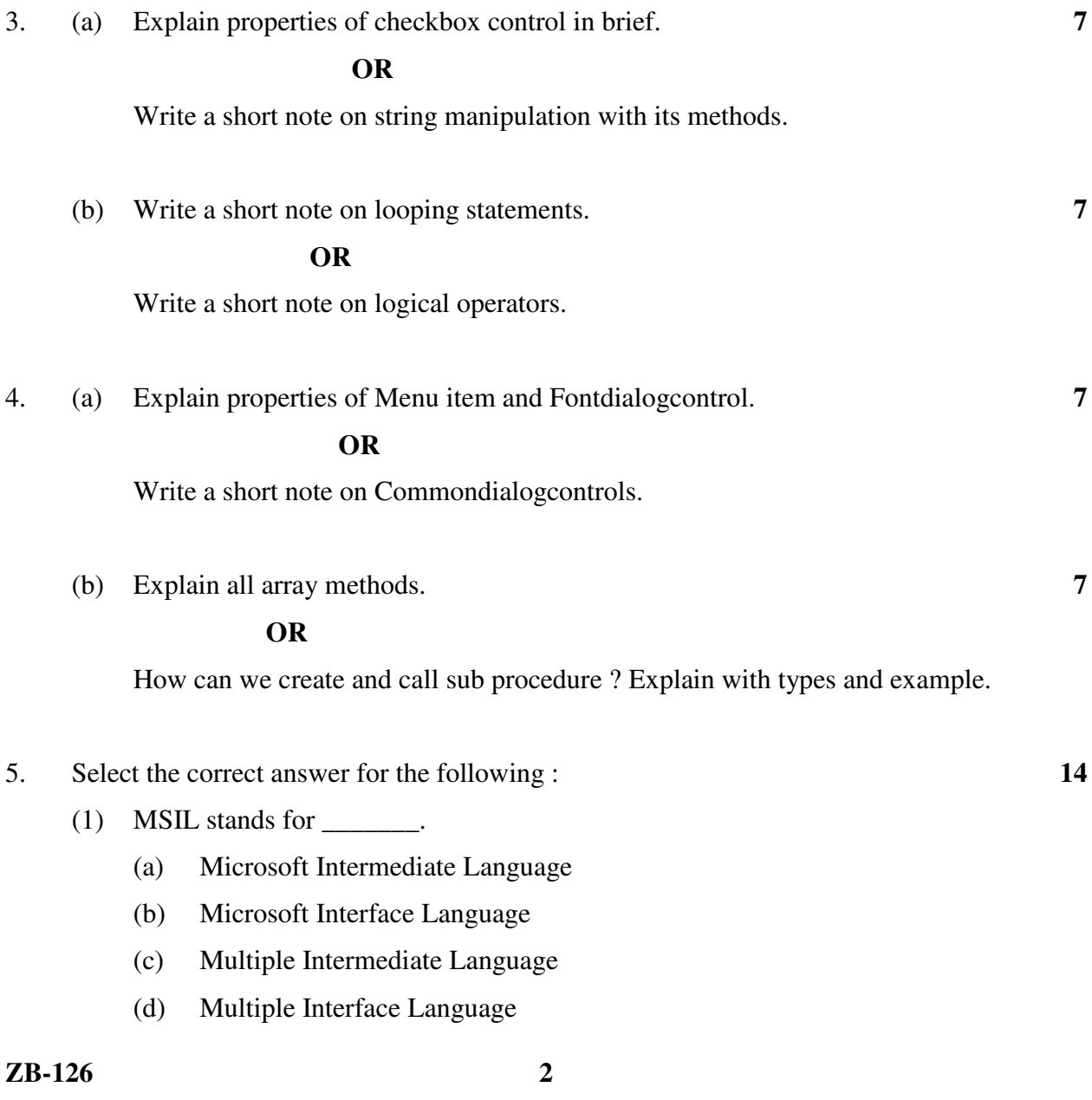

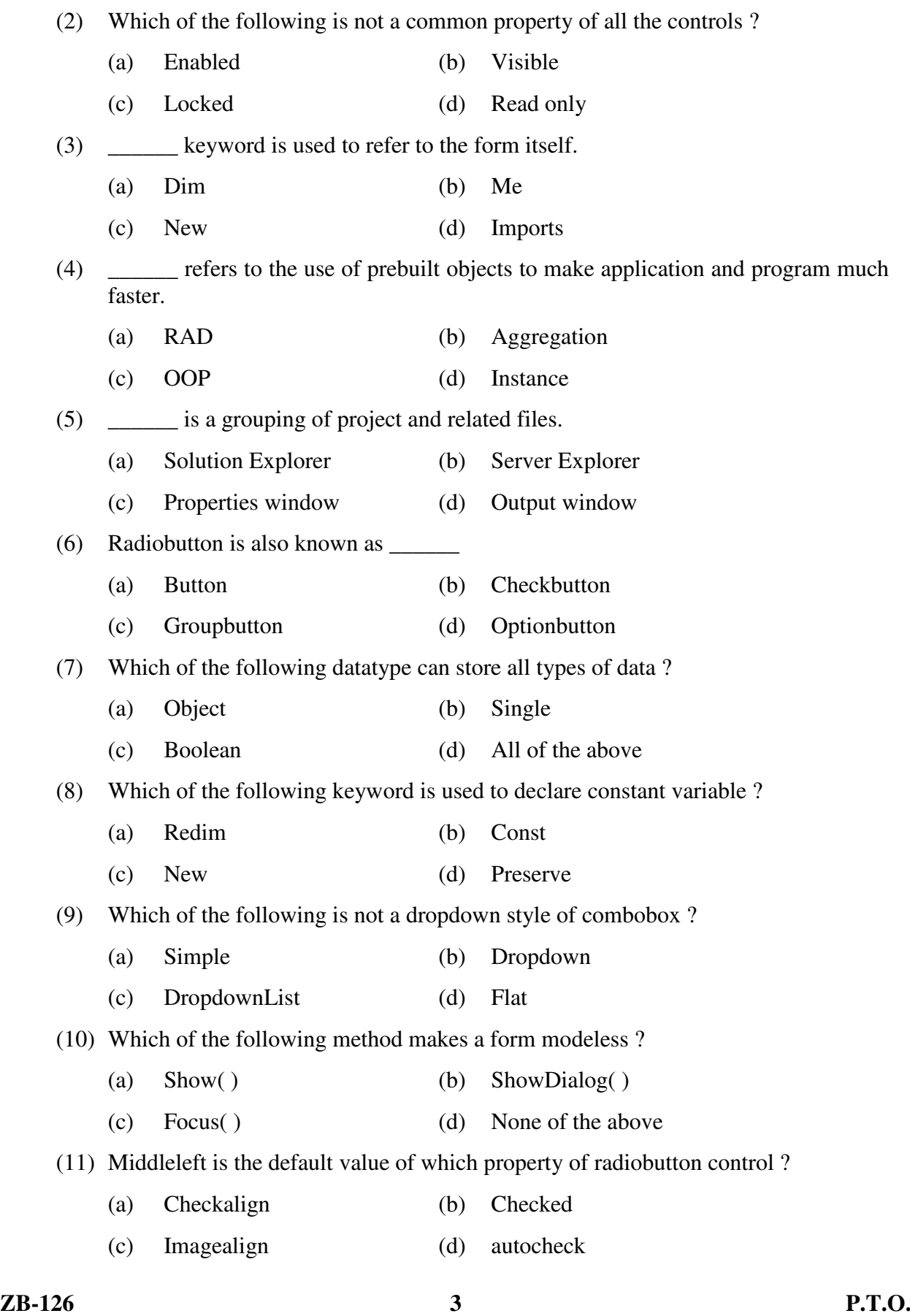

- (12) Which of the following returns value to its calling code ?
	- (a) Function (b) Sub Procedure
	- (c) Sub Routine (d) Property
- (13) An access key is an assigned letter key that allows the user to display a menu at runtime using \_\_\_\_\_\_ key.

\_\_\_\_\_\_\_\_\_\_\_\_

- (a) ALT (b) CTRL
- (c) SHIFT (d) TAB
- (14) Contextmenu is also known as \_\_\_\_\_
	- (a) IDE Menu (b) Menu Item
	- (c) Menubar (d) Popup Menu